# **Menübaum Webseite: QR-Code Webseite:**

- + Produkte / Doku / Downloads
	- + Zubehör
		- + Verlängerungs-Sets
			- + PG-UNI-Verlängerungsset

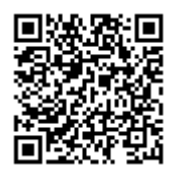

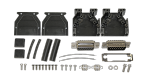

Bitte vergewissern Sie sich vor Einsatz des Produktes, dass Sie aktuelle Treiber verwenden.

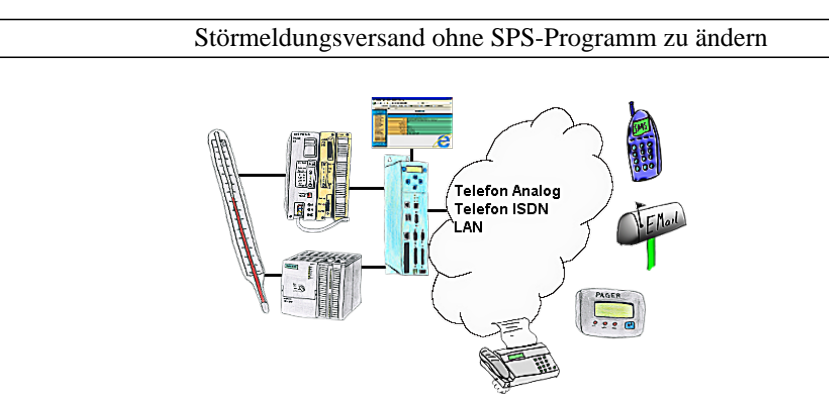

Ihre Außenstation meldet Ihnen zyklisch den momentan aktuellen Wert oder im Störfall den Zustand per FAX, auf Ihr Handy als SMS, an Ihren Pager oder auch als E-Mail. Und das ohne einen Eingriff im SPS-Programm. Hier werden die Variablen und Aktionen im TP-II hinterlegt und ausgeführt.

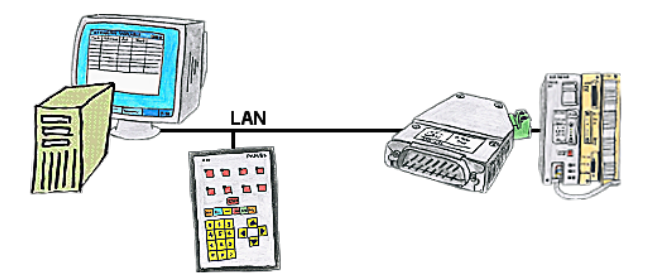

Ihr Panel hat als SPS-Schnittstelle nur eine LAN-Buchse? Kein Problem, verbinden Sie diese Buchse mit dem S5-LAN++ und stecken dieses direkt auf die PG-Schnittstelle der Steuerung. Schon steht Ihnen der Zugriff auf die Variablen und Daten der Steuerung zur Verfügung.

# S7-1200/1500 an S7-300/400 (MPI/DP)

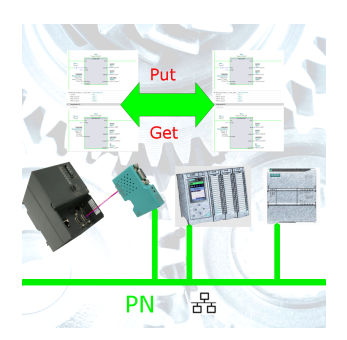

S7-PN-Steuerung an S7-Steuerung mit MPI/Profibus über Netzwerk koppeln

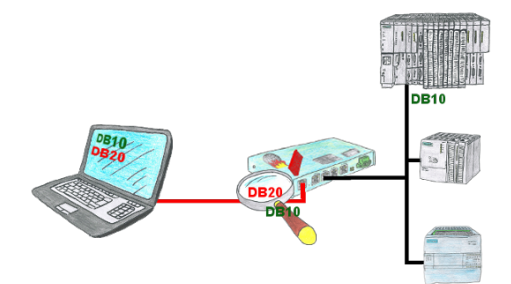

Sie haben in Ihrer Anlage Maschinen mit komplexen Programmenstrukturen und wollen verhindern, dass Anwender nicht überschaubare Inhalte verändern? Kein Problem, mit der S7-Firewall können Sie jedem Anwender bestimmte Datenbereiche zuweisen oder sogar generell bestimmte Datenbereiche in der Steuerung schützen.

# Schnittstellenumschalter für Ihr PG/PC

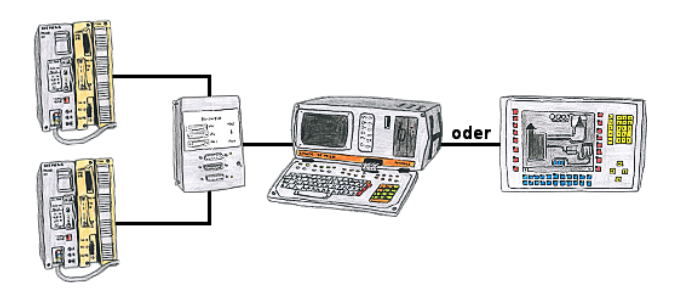

Sie müssen mit mehreren SPS-Steuerungen arbeiten, haben aber keine Lust sich dauernd ab- und anzustecken? Kein Problem, Sie schließen ein Gerät der AG-Switch-Serie an den SPS-Steuerungen sowie Ihren PC/PC an und schon können Sie mit den Steuerungen kommunizieren. Die Auswahl des entsprechenden Teilnehmers führen Sie beim AG-Switch-I mittels Kippschalter und beim AG-Switch-II per 24V-Steuereingang durch.

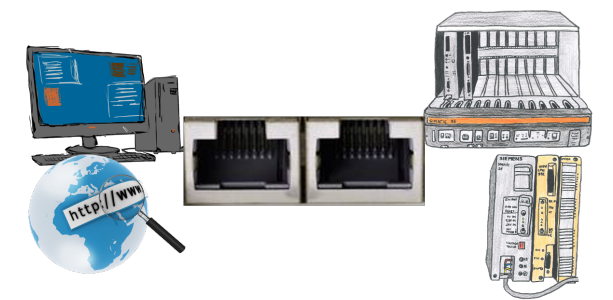

Kommunikation mit S5-SPS über Ethernet, nur wie und womit?

 Datenkommunikation mit S5-SPS von PC oder anderen Geräten über Netzwerk, welches Interface wird benötigt. Fragen um die Sie sich keine Gedanken machen müssen. Mit "S5 über LAN" bekommen Sie passende Interface-Produkte für die Schnittstelle der SPS. Welches Sie dann einsetzen obliegt Ihnen.

### Universell LAN-Produkte ins WLAN bringen

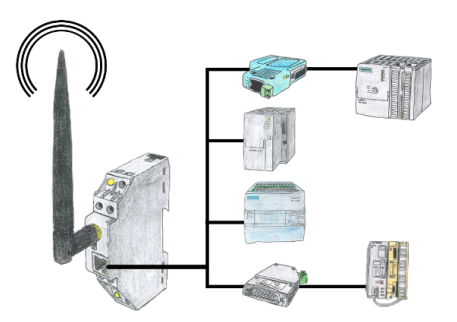

Sie haben diverse LAN-Produkte und möchten mit diesen über WLAN kommunizieren? Kein Problem, mit der WLAN-Klemme können Sie all diese Produkte kontaktieren.